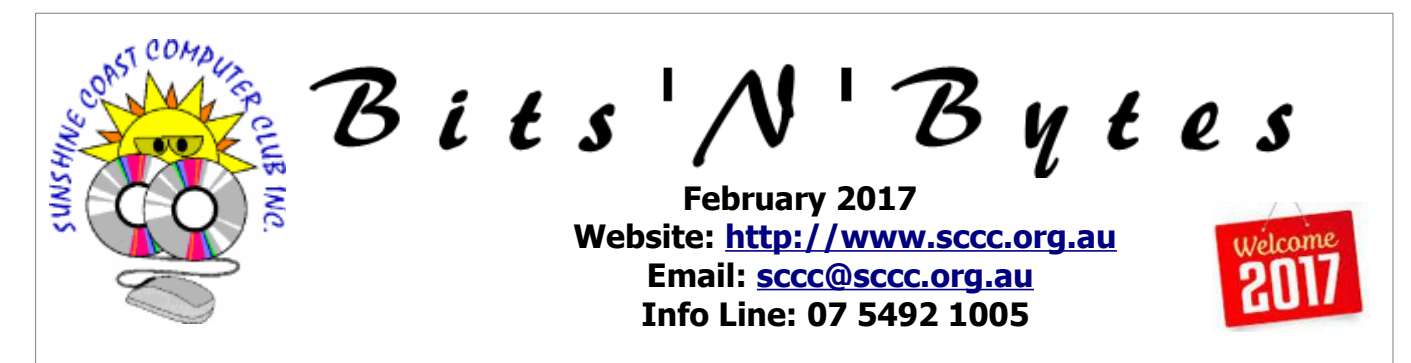

# **The Official Magazine of the Sunshine Coast Computer Club Inc.**

# **What's in this month's edition...** [From The Editor – Judy Smith.](#page-1-0)......................................................................................................................2 [Annual Reports - Minutes of 2016 Annual General Meeting.](#page-2-0).............................................................................3 [Annual Reports - President's Report - Peter Daley.](#page-3-0)..........................................................................................4 [Annual Reports - Auditor's Report.](#page-4-0).................................................................................................................5 [Buderim Renovations Update.](#page-5-0).......................................................................................................................6 [Jean's Jottings.](#page-6-0).............................................................................................................................................7 [Bits 'N' Pieces.](#page-7-0)..............................................................................................................................................8 [Alerts.](#page-8-0)..........................................................................................................................................................9 [Reviews.](#page-9-0)....................................................................................................................................................10 [Notice of Annual General Meeting 2017.](#page-10-0).......................................................................................................11 [Corporate Members .](#page-12-1)..................................................................................................................................13 [Raffle.](#page-11-0)........................................................................................................................................................12 [Find Your Membership Number.](#page-12-0)...................................................................................................................13 [Classified Ads.](#page-13-0)............................................................................................................................................14 [Surf Watch - Members Web Sites...Submit Yours.](#page-14-2).........................................................................................15 [Your Committee.](#page-14-1).........................................................................................................................................15 [Club Intranet.](#page-14-0).............................................................................................................................................15 [SCCC Membership Application/Renewal Form.](#page-15-0)..............................................................................................16

# **Monthly Meeting – 11am Saturday 4 February 2017 at Caloundra**

**\*\*\*\*\*\*\*\*\*\***

# **Annual General Meeting – 10am Saturday 11 February 2017 at Caloundra**

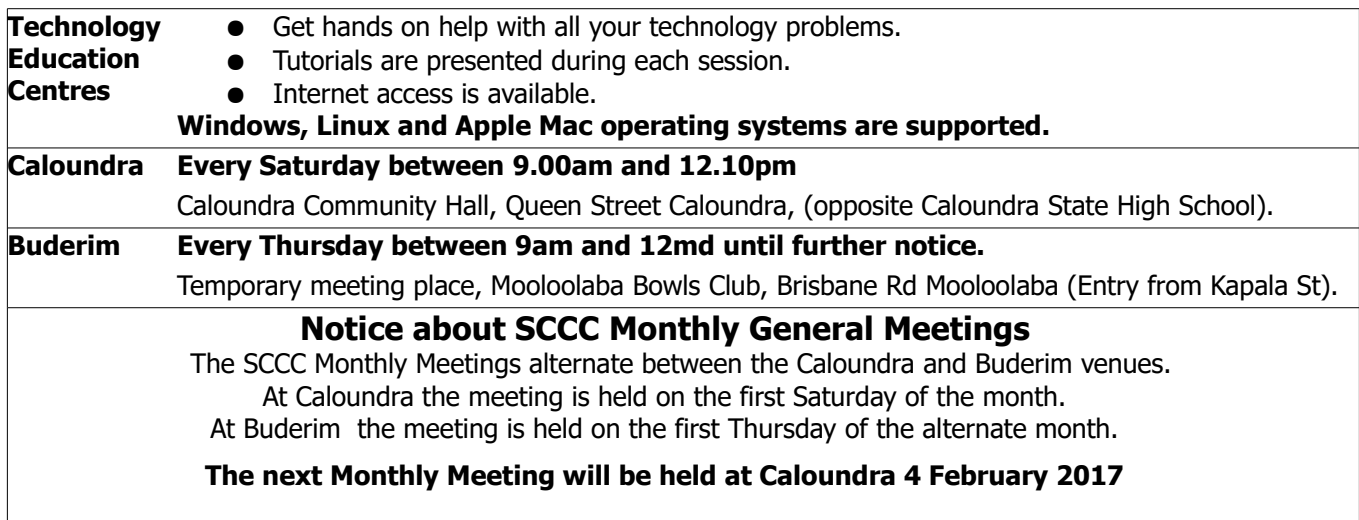

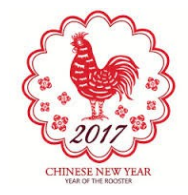

# <span id="page-1-0"></span>**From The Editor** – Judy Smith

Bits'N'Bytes is produced monthly from February to December each year.

**Contributions** for the newsletter are always welcome. Please send copy for the next issue to reach the editor as early as possible after the monthly meeting or by the deadline: 20 February 2017.

Email: [editor@sccc.org.au](mailto:editor@sccc.org.au%20) or Snail Mail: The Editor PO Box 384, Caloundra, Qld 4551.

### **This magazine is created with OpenOffice and produced in printed form and also electronically in PDF format.**

**Copyright** - material in this newsletter may be copied in other publications provided that copyright rests with the Sunshine Coast Computer Club Inc., This permission is on condition that reference is made to SCCC (with original published date) in the reprinted item.

**Liability** - Although articles in this newsletter are checked for content, no warranty can be given for any loss resulting from the use of material in the newsletter. Articles and advertisements are printed in good faith and views and opinions are not necessarily those held by the club.

**SCCC Privacy Statement** - In joining the Sunshine Coast Computer Club please note that it is a club operated by volunteer members and operating within the community involving many activities relating to meetings, instructional and social functions for members and at times visitors.

This requires the keeping of a member data base and the publication of the names of new members. The Club guards the member data base as best as possible and does not publish member's addresses nor telephone numbers unless authorised.

At times photographs are taken at meetings and functions and are sometimes published. Should you have any problems relating to your personal privacy which arises or is likely to arise, it is your duty and responsibility to advise the Club secretary in writing of the circumstances and requirements.

**What's on Bulletin -** What's On Bulletins are sent once a week, generally on a Monday afternoon, to all members who have provided the Club with their email address. These bulletins give details of up-coming tutorials and topics to be covered at the various meeting venues. You will also find items of interest and club announcements in these bulletins.

### **Membership Cards**

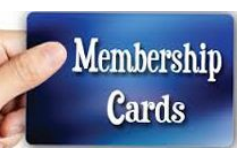

Membership cards for members who have joined or renewed their membership are posted after  $20<sup>th</sup>$  of each month to the member's address recorded on the Club Data Base.

Members who joined or renewed their membership between 21<sup>st</sup> November 2016 and 20<sup>th</sup> December 2016 were posted new membership cards on 29<sup>th</sup> December 2016 to the address recorded on the Club Data Base.

Members who joined or renewed their membership between  $21<sup>st</sup>$  December 2016 and  $20<sup>th</sup>$  January 2017 were posted new membership cards on  $25<sup>th</sup>$  January 2017 to the address recorded on the Club Data Base.

**Note** - Membership cards show the next renewal date of membership.

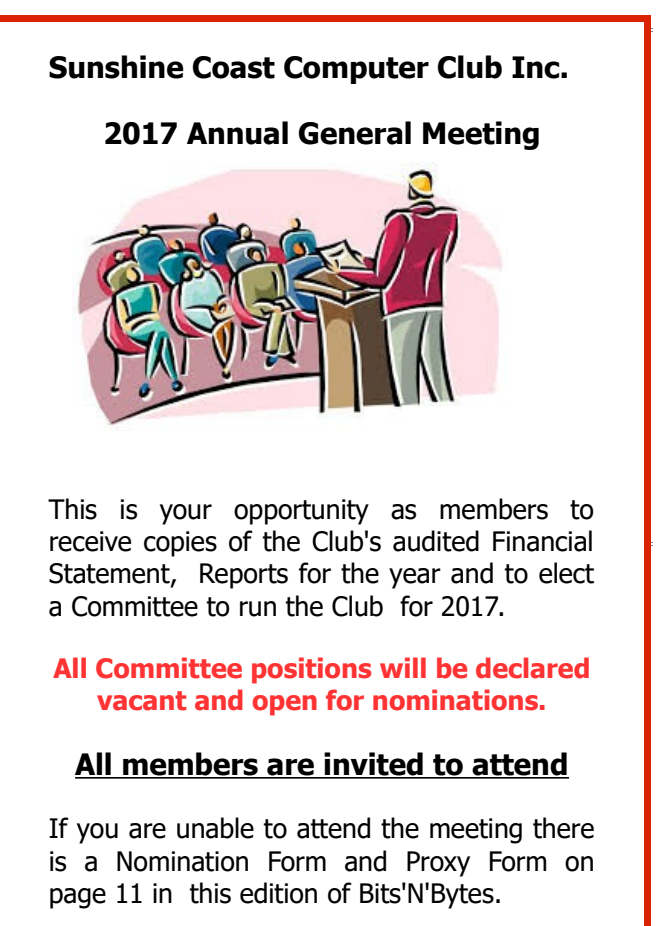

# **Show your support by attending this**

# **important meeting at**

**10am Saturday 11 February 2017 at**

**Caloundra Community Hall**

# <span id="page-2-0"></span>**Annual Reports - Minutes of 2016 Annual General Meeting**

## **Minutes of the Annual General Meeting of the Sunshine Coast Computer Club Inc. Held at Community Hall Caloundra Saturday 6 February 2016**

**Peter Daley declared the meeting open at 10.00 am**

**Apologies:** Heather Atkinson, Peter Dodwell

# **Minutes of Previous Meeting:**

Minutes of the AGM February 2015 were published in the February 2016 edition of B'N'B and circulated to all members.

### **No business arising from the previous minutes.**

A motion proposed by Ian Smyth that the minutes be accepted was seconded by Graham Weeks.

### **CARRIED**

### **Auditors Report**

The Auditors Report was received too late for inclusion in the February 2016 Bits'N'Bytes and was displayed on the screen. A copy was on the reading tables at Buderim and Caloundra for members information.

A copy of the Treasurers Report for the period 21 December 2015 to 20 January 2016 was published in the February 2016 Bits 'N' Bites Magazine.

Proposed by Gordon Pfeiffer that the Treasurers Report and the Auditors Report be accepted was seconded by Judy Smith.

#### **CARRIED**

### **Presidents Report:**

Presidents Report was published in the February 2016 Bits 'N' Bytes.

Peter Daley announced that it had been a very good year and we have \$35,000 in the bank and there was no need to raise membership. He did say that members could collect a membership booklet from the front table to give to friends or family to encourage new members.

Peter thanked all the volunteers who turn up regularly to set up the equipment and then to pack it all away again after the club meeting was finished

Peter requested the out going Committee come forward, and he introduced them. Peter called for a vote of thanks to the out going Committee for a great effort during the past year. In accordance with the constitution of the Club, all Committee positions become vacant at the Annual General Meeting.

Peter then requested that Les Thomas take the chair.

Les thanked Peter for the job of President for the last year. Les declared all positions vacant.

Les read out the nominations for President, Vice President, Treasurer, Secretary, and Committee positions. As Tom Bray passed away recently there was a need to fill his position on the committee. Les Thomas declined a nomination for the Committee. Gordon Pfeiffer nominated Patsy Corbett and she accepted. The following Committee members were declared elected to the positions as below.

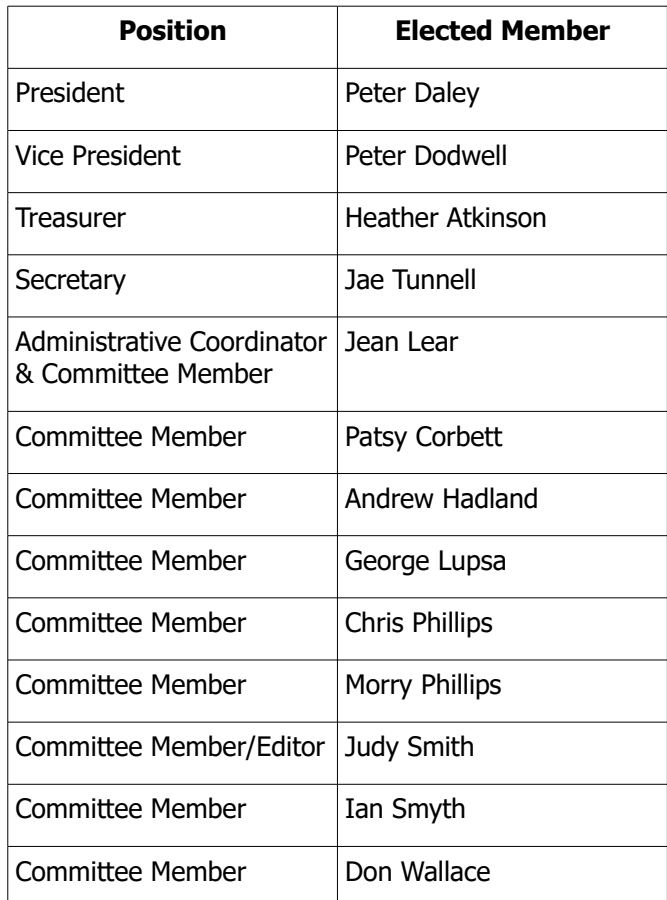

Peter resumed the Chair of the meeting. Peter thanked Les for conducting the election of the Committee Members.

#### **Appointment of Auditors for the coming Year:**

It was decided to remain with the existing auditors Mulraneys, again this year.

Moved by Jean Lear seconded by Judy Smith that the Mulraneys be appointed Auditors for the next year.

# **CARRIED**

# <span id="page-3-0"></span>**Annual Reports - President's Report - Peter Daley**

# **Caloundra Community Hall Internet Connection Speed Just Got Turbo Charged!**

The Sunshine Coast Council gave permission to have the Flash Fibre equipment installed at the Caloundra Community Hall, and the Club paid for the equipment and installation. The Caloundra meeting venue Internet connections speed is now faster than the NBN. That is correct, after a lot of effort and researching by the committee on alternative Internet connection services, a new Internet connection system has been installed at the Caloundra Community hall.

It took two men from Flash Fibres, around four hours to install and test everything. Now the Caloundra Community hall has one of the fastest Internet connections on the Sunshine Coast. This could improve with time, as the system is fine tuned.

# **Well 2016 was another great year.**

There was great team work by all the committee members again this year. The administrative tasks carried out by Jean Lear, Treasurer Heather Atkinson and Secretary Jae Tunnell play a very important role in keeping the Club running smoothly. The Club magazine editor Judy Smith puts that extra effort into the Club magazine.

It is only through the great team effort of all the volunteers and committee members that everything works as well as it does. The Club is financially sound, and has a solid membership.

We managed to get some excellent publicity for the Club at the beginning of the year, with a number of articles in the Sunshine Coast Daily, including a couple of full page articles.

The Club meetings were well attended and everything ran smoothly. Well almost everything. At times, getting good Internet connections has been an issue at both meeting venues.

Unfortunately, equipment failures and Internet services have occasionally created Internet connection issues. The volunteers who maintain the networks, Nevil Eyre, George Lupsa, and myself have been very aware of these issues, and have worked on solutions at Buderim and Caloundra.

At the beginning of the year at Caloundra hall, the Club installed two ADSL 2+ Internet services to try and improve Internet connection speeds, only to find that the Caloundra hall telephone connection line quality was dramatically restricting performance. Efforts were put into finding a solution, different modems and network configurations were tried only to come to the

conclusion that a new connection system was needed, if connection speeds were to be improved.

As a results of those efforts the Caloundra hall now has the new very high speed connection.

The networks the Club has set up at Buderim and Caloundra are very big and complex. Their complexity is comparable to a big corporate network set-up. These networks have the added complexity of having to have the equipment turned off and packed away and then re-installed every meeting! There will be network issues at times, because these are complex systems. Also the volunteers are restricted to the four hours during meetings to work on maintenance, and problem solving.

The remodeling at the Goodlife Centre at Buderim hopefully will be complete by mid February, and the Club meeting routine will be back to normal. Before going to Buderim meetings in February check the Club bulletins for updates, in case of construction delays.

Membership numbers are very important to the Club. Healthy membership numbers allow the Club to keep service costs and membership fees low. I ask all members to pick up membership applications from the desk at the Club meetings, and hand them out to friends and relatives and encourage them to join. Let them know how great the Club is, sing it's praises!

# **Continued from page 3**

# **Minutes of the 2016 AGM Continued**

# **Any Discussion re Club Matters:**

Jean Lear said she would like to record a vote of thanks to Marie McGregor who since retiring from the Committee has continued to make suitable cards to send to members who have been hospitalized or are known to be ill and families of members who are deceased. Thank you to Marie. Peter Daley praised Marie for her efforts. Marie received a loud applause.

Peter declared the meeting closed at 10.30 am.

#### **Jae Tunnell Secretary**

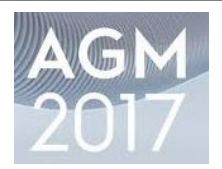

# <span id="page-4-0"></span>**Annual Reports - Auditor's Report**

31 Dec 2016 31 Dec 2015

# **Income and Expenditure Statement Sunshine Coast Computer Club For the year ended 31 December 2016**

# **Assets and Liabilities Statement Sunshine Coast Computer Club For the year ended 31 December 2016**

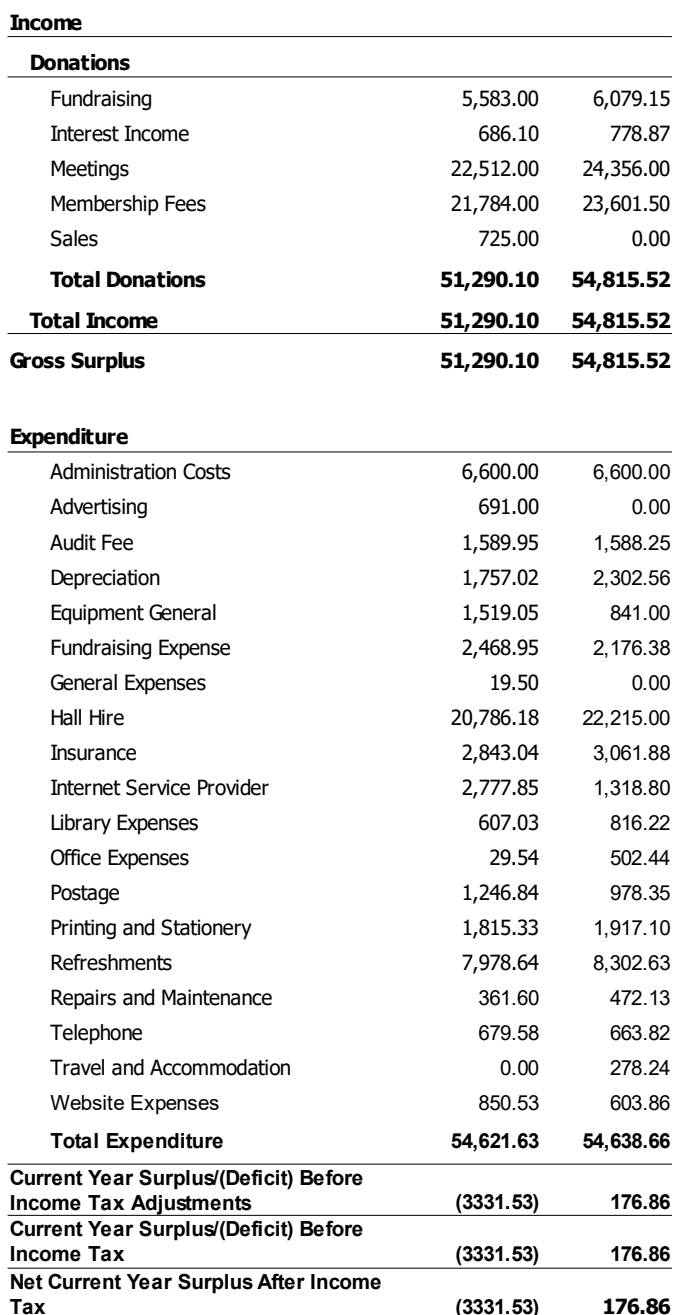

If you would like further information regarding this report, Treasurer, Heather Atkinson is available most Thursdays at Mooloolaba meetings.

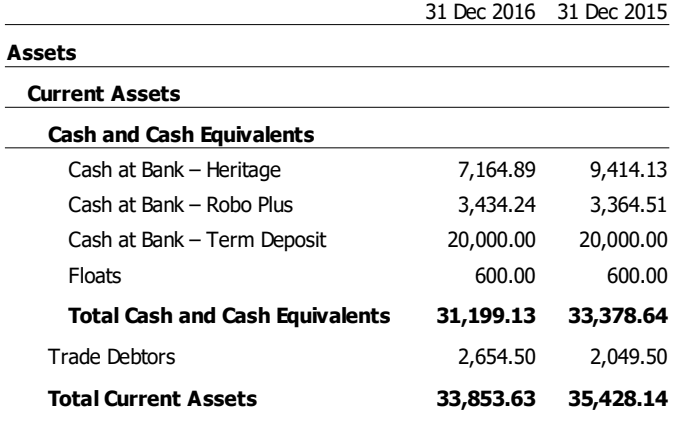

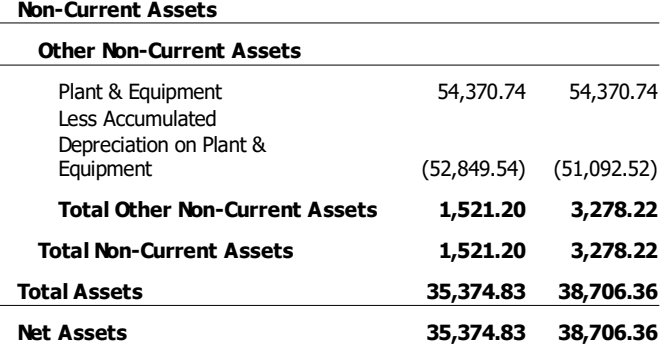

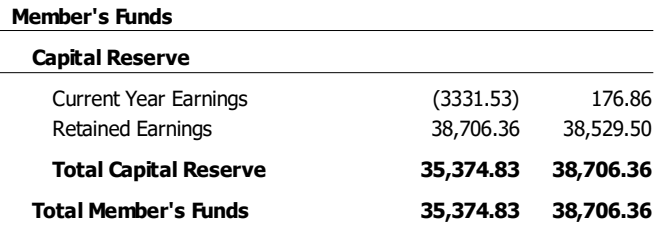

#### **Independent Auditors Report to the members of the Association**

We have audited the accompanying financial report, being a special purpose financial report, of Sunshine Coast Computer Club (the association), which comprises the committee's report, the assets and liabilities statement as at 31 December 2016, the income and expenditure statement for the year ended, notes comprising a summary of significant accounting policies and other explanatory information, and the certification by members of the committee on the annual statements giving a true and fair view of the financial position and performance of the association.

# **Continued Page 6**

# <span id="page-5-0"></span>**Buderim Renovations Update**

# **Continued from Page 5**

### **Auditor's Report**

# **Qualification**

As is common to organisations of this type, it is not practicable for the club to maintain an effective control over donations, subscriptions and other fund raising activities until their initial entry in the accounting records. Accordingly, our audit in relation to fundraising was limited to the amounts recorded.

# **Qualified Audit Opinion**

In our opinion, subject to the effects of such adjustments, if any that might have been determined to be necessary had the limitation referred to in the qualification not existed, the financial report presents fairly the payments and receipts of the club for the year end 31 December 2016 and its cash and bank balances as at date in accordance with the basis of accounting adopted by the Committee.

Auditor's Signature: Daniel Hill CTB Advisory (formerly Mulraneys)

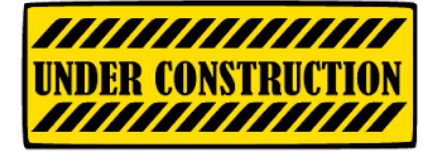

# **Goodlife Building Renovations**

Construction work continues at the Goodlife Centre (Buderim venue). Until completion of the work the Buderim group will continue to use the facilities at Mooloolaba Bowls Club, cnr Brisbane Rd and Kapala St Mooloolaba.

# **Meeting times: Thursdays 9am to 12md.**

These arrangements will continue until work is completed and the Club can resume use of the rooms at Goodlife Centre.

You will be advised when this will happen but not known at this time.

The Committee asks for your patience and apologises for any inconvenience during this time.

Members are reminded that they are welcome to attend Saturday meetings at Caloundra Community Hall, Queen St Caloundra. Opposite Caloundra State High School, between 9am and 12.10pm.

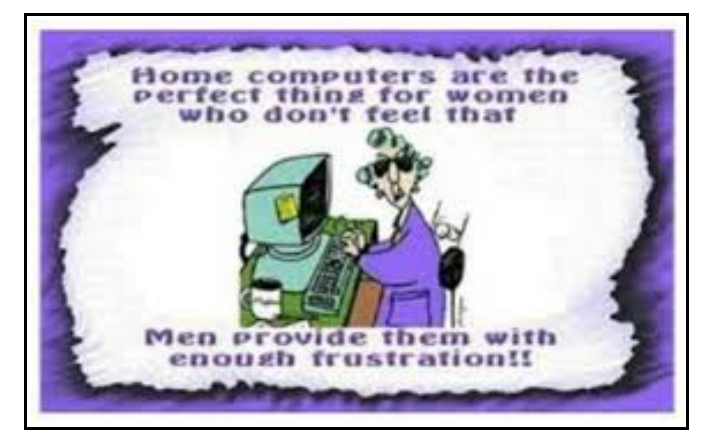

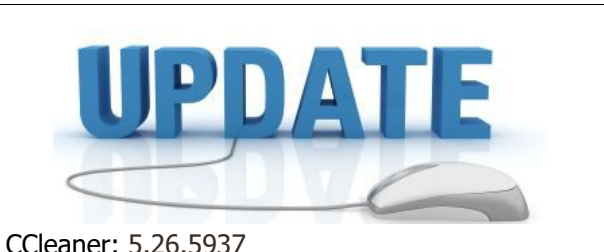

Malwarebytes Anti-Malware: 2017.01.28.06 Evernote: 6.4.2.3788 Dropbox: 18.4.32 Firefox: 51.0.1 Thunderbird: 45.7.0 Windows Defender 1.235.1460.0 Google Chrome: 56.0.2924.76 Foxit PDF Reader 8.2.0.2051 Picasa: 3.9.141 Apache OpenOffice Suite: 4.1.3 iTunes: 12.5.5 Java: V8 Update 121

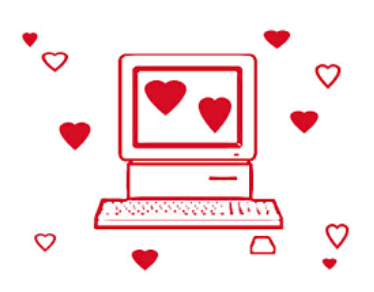

# <span id="page-6-0"></span>**Jean's Jottings**

# **Printing an Open Office Calc (Spreadsheet) onto one page.**

If you have an Open Office Calc document that extends over one page and you would like to print it on one page this will make it possible.

With the Calc document open -

Format > Page > Sheet tab > Scale > Scaling Mode > Fit print range(s) to width/height  $>$  Set the width to 1 and height to  $1 >$  Click OK

This can be done whether the page is in Portrait or Landscape Orientation. Suggest expanding the page margins to get the output as large as possible when starting the project.

### **Adding an Icon to a Toolbar and Customising the Toolbar in Open Office.**

When Open Office programme is installed a number of icons are displayed on the toolbars as default.

A click on the down arrow at the end of a toolbar gives a drop down list -

- Visible Buttons,
- Customise Toolbar,
- Dock Toolbars,
- Dock All Toolbars,
- Lock Toolbar position,
- Close Toolbar.

Beside the name - Visible Buttons is a side arrow which will show a list of icons and the name of their function that could be on this toolbar. The icons that are already displayed on the toolbar will be shown by a grey background to the icon. Click on any of the icons not already greyed to add them to the toolbar. Delete any not required by clicking on the icon.

It is known that there is generally more than one way to carry out functions on a computer. Check through the icons available as there may be functions there that would help with work being done by just clicking on an icon on the toolbar.

To add a button to the list of Visible Buttons -

- 1. Choose Tools Customise, and click on the Toolbars tab
- 2. In the Toolbars box, select the toolbar you want to change
- 3. Click Add Commands, select the new command, then click Add.
- 4. If you want, you can rearrange the Commands list by selecting a command name and clicking Move Up and Move Down.
- 5. Click OK

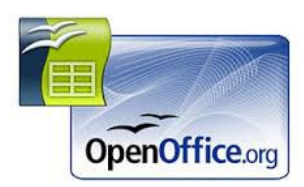

# **Tutorial Given by Peter Daley at Caloundra Saturday 14 January 2017 - Website Links**

- 1. Uninstall Unwanted Programs and Plug-ins Promptly and Thoroughly Enjoy More Secure and Cleaner PC without Useless Leftovers. [http://www.iobit.com/en/advanceduninstaller.p](http://www.iobit.com/en/advanceduninstaller.php) [hp](http://www.iobit.com/en/advanceduninstaller.php)
- 2. Mozilla Thunderbird will let you set up multiple email accounts and collect all your email in one place. It works on Windows, Apple and Linux computers.

<https://www.mozilla.org/en-US/thunderbird/>

- 3. SyncStop prevents accidental data exchange when your device is plugged into someone else's computer or a public charging station. <http://syncstop.com/>
- 4. The practical ideas on page two of this free guide will also help you secure your mobile devices. [http://sccc.org.au/wifi/microwave-safety-](http://sccc.org.au/wifi/microwave-safety-chart.pdf%20)

[chart.pdf](http://sccc.org.au/wifi/microwave-safety-chart.pdf%20)

# **Reminder**

# **Weekly Bulletin on Club Website**

The Weekly Bulletin is posted to the Club Website [sccc.org.au](http://sccc.org.au/) under the Club Events Calendar. To use the calendar simply hover your mouse pointer over calendar item 'What's On Today? and click for 'This Week's Bulletin'.

For members Information the SCCC Club Rules are available on the club website at:

[http://sccc.org.au/wp-content/uploads/2015/02/SCCC-](http://sccc.org.au/wp-content/uploads/2015/02/SCCC-CLUB-RULES.pdf)[CLUB-RULES.pdf](http://sccc.org.au/wp-content/uploads/2015/02/SCCC-CLUB-RULES.pdf)

# **Club Web Site**  [http: - //www.sccc.org.au](http://www.sccc.org.au/)

# <span id="page-7-0"></span>**Bits 'N' Pieces**

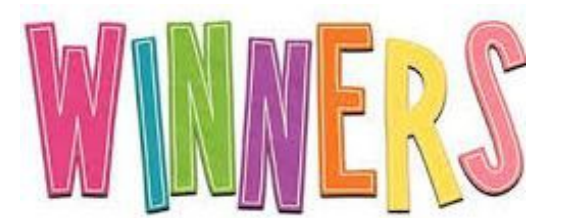

### **Door Prize sand Lairy Shirt Winners Buderim and Caloundra Christmas Break Ups**

The major door prize at each meeting was a Seagate Backup Plus Ultra Slim 2 TB Portable Storage with Hard Drive cases. The lucky winners in the draws for these were Fiona Watson at Buderim and Lynn Biddle at Caloundra.

Winners of the other door prizes at Buderim were: Coral Bechly, Theresa Stein, Doug Jackson, Peter Fletcher, Morry Phillips, Bob Marsden, Keith Cummings, Beth Hansen, Sylva Barns, Mary Cairns, Judy Smith, Loretta Ferguson, Lorraine Kaminski, George Lupsa, Peter Dodwell and Graeme Pinniger.

Door Prize winners at Caloundra were: Kevan Brown, Penny Johnston-Brew, Susan Coffison, Chris Pemberton, Max Greatrex, Graham Weeks, Alan Cooper, Les Power, Marie McGregor, Graham Adams, Ian Smyth, Peter Hart, Wendy Coad, Max Young, Don Wallace and Tom Gurren.

Thank you to Ray White for making a donation of another major Door Prize and this was won by Tom Gurren.

# **Winners of the lairy shirts competitions were:**

**Buderim:** Ladies: Robyn Cameron. Men: Brian McGee. Runner Up: Margaret Reid.

**Caloundra:** Men: Rod Dinte. Ladies: Beth Caithness. Runner Up: Scherelle Smith

# **Reminder Notice To Members**

The SCCC Inc. education centre networks are provided as a club service. Downloading of any material that may be in violation of copyright, movies, music or books etc or pornography is not allowed under the 2828 club terms of use of this service.

Members sign an agreement with the club that they understand this when they sign in. A notice to this effect is placed at the top of the sign-in sheet.

All members sign this sheet on entry to club activities.

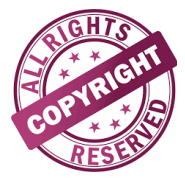

# **NBN and professionally monitored medical alarm systems**

With the NBN now being connected in many areas of the Sunshine Coast, if you use an alarm system this information may be of use to you.

It is expected that these services remain functional when connected to the NBN and that there is no interruption to your medical alarm service.

Alarm systems that have been installed recently will already be compatible with the NBN. These later systems have sim cards installed and in the event of a blackout your alarm equipment will automatically transfer to a mobile service. This is provided by your alarm system provider, it has nothing to do with your mobile service.

In the event that you may have an older system that is not compatible with the NBN, your provider will upgrade your equipment.

### **What to do:**

As the NBN is being rolled out to many areas of the Sunshine Coast, if you have a medical alarm system:

- **Call your equipment service provider** and check that your equipment will work with the NBN.
- **Register your medical alarm** with the NBN Medical Register. [nbn.com.au/medicalregister](http://nbn.com.au/medicalregister)
- **When you receive a letter from NBN** advising that NBN is being connected to your house, if you have not already notified NBN that you have an alarm system call the number on the letter and let them know the type of alarm and service provider so that they can check before they arrive to connect the new system.

For more information call 1800 687 626 or visit: [nbn.com.au/medicalalarms](http://nbn.com.au/medicalalarms%20) 

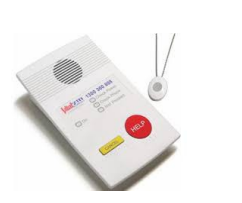

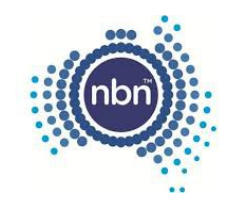

# <span id="page-8-0"></span>**Alerts**

### **Mozilla and Google release security updates.**

### **27 January 2017 ALERT PRIORITY HIGH**

Google and Mozilla have released updates to address security vulnerabilities in widely used products. You should apply these updates as soon as possible to minimise risk to your computers, devices and information.

Google has released Chrome 56.0.2924.76 for Windows, Mac and Linux. This update incorporates 51 security fixes.

Mozilla has issued an update to address a critical security vulnerability in Firefox and Firefox ESR.

You are advised to review security bulletins and advisories from any vendor you use and apply their updates as soon as possible. Many vendors allow you to automate the process of updating their software.

Security updates address vulnerabilities in computer systems that attackers can otherwise use to gain access to systems or information.

Read more at: [https://www.staysmartonline.gov.au/alert](https://www.staysmartonline.gov.au/alert-service/mozilla-and-google-release-security-updates)[service/mozilla-and-google-release-security-updates](https://www.staysmartonline.gov.au/alert-service/mozilla-and-google-release-security-updates)

#### **\*\*\*\*\*\*\*\*\*\***

**Apple releases security updates for products including iTunes and Safari.**

#### **24 January 2017 ALERT PRIORITY HIGH**

Apple has released security updates to address vulnerabilities in a range of products, including iTunes, Safari, iCloud for Windows, macOS Sierra, iOs, tvOS and watchOS. These updates should be applied as soon as possible to minimise risk to your computers, devices and information.

You are advised to review security bulletins and advisories from any vendor you use and apply their updates as soon as possible. Many vendors allow you to automate the process of updating their software.

A vulnerability is a weakness that can leave a computer and its systems open to attack. Attacks can be carried out a number of ways, including through malicious software (malware) such as viruses and spyware that can monitor a users activity on a computer and stop systems operating properly.

Read more at: [https://www.staysmartonline.gov.au/alert](https://www.staysmartonline.gov.au/alert-service/apple-releases-security-updates-products-including-itunes-and-safari)[service/apple-releases-security-updates-products](https://www.staysmartonline.gov.au/alert-service/apple-releases-security-updates-products-including-itunes-and-safari)[including-itunes-and-safari](https://www.staysmartonline.gov.au/alert-service/apple-releases-security-updates-products-including-itunes-and-safari)

#### **Apple GarageBand and Logic Pro X security updates available**

## **20 January 2017 ALERT PRIORITY MODERATE**

Apple has released security updates to address vulnerabilities in its Apple GarageBand and Logic Pro X products.

You are advised to review security bulletins and advisories from any vendor you use and apply their updates as soon as possible. Many vendors allow you to automate the process of updating their software.

### **Security updates address vulnerabilities in computer systems that attackers can otherwise use to gain access to systems or information.**

A vulnerability is a weakness that can leave a computer and its systems open to attack. Attacks can be carried out a number of ways, including through malicious software (malware) such as viruses and spyware that can monitor a users' activity on a computer and stop systems operating properly

Read more at:

[https://www.staysmartonline.gov.au/alert](https://www.staysmartonline.gov.au/alert-service/apple-garageband-and-logic-pro-x-security-updates-available)[service/apple-garageband-and-logic-pro-x-security](https://www.staysmartonline.gov.au/alert-service/apple-garageband-and-logic-pro-x-security-updates-available)[updates-available](https://www.staysmartonline.gov.au/alert-service/apple-garageband-and-logic-pro-x-security-updates-available)

#### **\*\*\*\*\*\*\*\*\*\***

Stay Smart Online is the Australian Government's online safety and security website, designed to help everyone understand the risks and simple steps we can take to protect our personal and financial information online.

The Stay Smart Online Alert Service is a free service for Australian internet users, to explain recent online threats and how they can be managed. Browse alerts and subscribe to stay up to date. Home and small business users are provided with easy to understand online safety and security information and solutions to help protect their online safety and privacy.

Home and small business users are provided with easy to understand online safety and security information and solutions to help protect their online safety and privacy. The resource also informs users about the latest threats and vulnerabilities within an Australian context, and how to address any risks to their devices or computer networks. Users can unsubscribe from the service at any time.

Read more at: <https://www.staysmartonline.gov.au/alert-service>

**STAYSMARTONLINE** 

# <span id="page-9-0"></span>**Reviews**

# **Review: Apple iPhone 7 Plus Gadget Guy January 2017**

The iPhone 7 Plus is, of course, Apple's large screen version of the iPhone. Unsurprisingly, it is in many ways identical, or at least very similar, albeit lower cost and smaller iPhone 7. So rather than coming up with new words to say the same things, I'm only going to talk about the differences here, plus perhaps one or two more things that should be highlighted. Read everything else in the detailed review, see link at end.

# **Features:**

Difference number one is of course size. The iPhone 7 Plus is a touch thicker (up by  $0.2$ mm to  $7.3$ mm  $-$  see if you can tell the difference!), and a fair bit wider (10.8mm to 77.9mm) and longer (19.9mm to 158.2mm). And it weighs quite a bit more: 188 grams vs 138 grams.

That increase allows two significant differences: a larger screen and a larger battery. The other major difference is the rear camera.

The screen is up from 4.7 inches to 5.5 inches, and scores full HD resolution (1080 by 1920 pixels, versus 750 by 1334). Even with the greater real estate, the pixel density has increased from 326 to 401 pixels per inch.

The iPhone 7 Plus has the same 12 megapixel f/1.8 camera that's in the iPhone 7, but has a second camera right next to it. Also with 12 megapixels, this offers a maximum f/2.8 aperture and can provide an optical zoom of 2x. Video up to 4K at 30 frames per second is available.

# **Conclusion:**

If you like the Apple ecosystem, and want a bigger screen, longer battery life or better camera than the standard iPhone 7, then the iPhone 7 Plus is for you.

# Read detailed report at:

[https://www.gadgetguy.com.au/product/review-apple](https://www.gadgetguy.com.au/product/review-apple-iphone-7-plus/)[iphone-7-plus/](https://www.gadgetguy.com.au/product/review-apple-iphone-7-plus/)

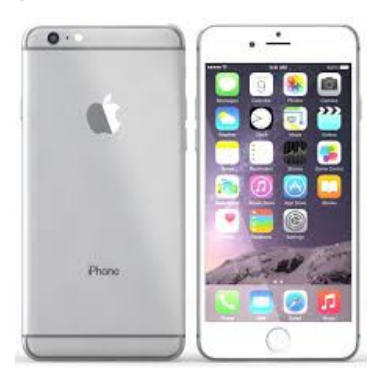

#### **Turn your mobile into a meal**

Salivating over that latest recipe or ordering dinner from your mobile has become a common part of everyday life for most mobile users, but what about taking one step further and turning your old unwanted mobile phone into an actual meal?

This summer 'Mobile Muster' will be doing just that; for every mobile phone recycled until the end of February, Mobile Muster will donate the value of a meal to OzHarvest, helping them to feed people in need across the country.

Electronic waste, including small gadgets such as mobile phones and their accessories are the fastest growing waste in Australia with a staggering 25 million old, unused handsets sitting around at home and in the workplace ready to be recycled.

"We know four million of these old mobile handsets are broken and completely unusable which is a huge opportunity for all Aussies to clean out their junk drawers and get those broken handsets recycled," said Spyro Kalos, Recycling Manager for Mobile Muster

With more than two million Australian's relying on food relief each year, Mobile Muster hopes to make a positive contribution by recycling 60,000 mobiles, which will help OzHarvest provide 60,000 meals to vulnerable Australians.

"With all of the bountiful produce in this country, the thought of anyone going hungry is surprising, but it's a cause we can all rally behind. This initiative will ask mobile phone users to think about how they can put their old unused mobiles to good use and tackle two of Australia's big waste challenges; e-waste and food waste." commented Kalos.

"OzHarvest is excited to partner with Mobile Muster on the Mobile for a Meal campaign, as it creates sustainable action by turning recycled electronic waste into nourishing meals," concluded Kahn.

For every mobile donated within the campaign period, Mobile Muster will donate the value of a meal to help feed an Aussie in need. Simply drop off your old mobile, along with any accessories including chargers, at your nearest mobile phone retail store, or post them to Mobile Muster using a free recycling satchel, available at Australia Post.

For more information and to find the nearest drop off point go to:

[Mobile Muster.com.au](http://mobilemuster.com.au/)

<span id="page-10-0"></span>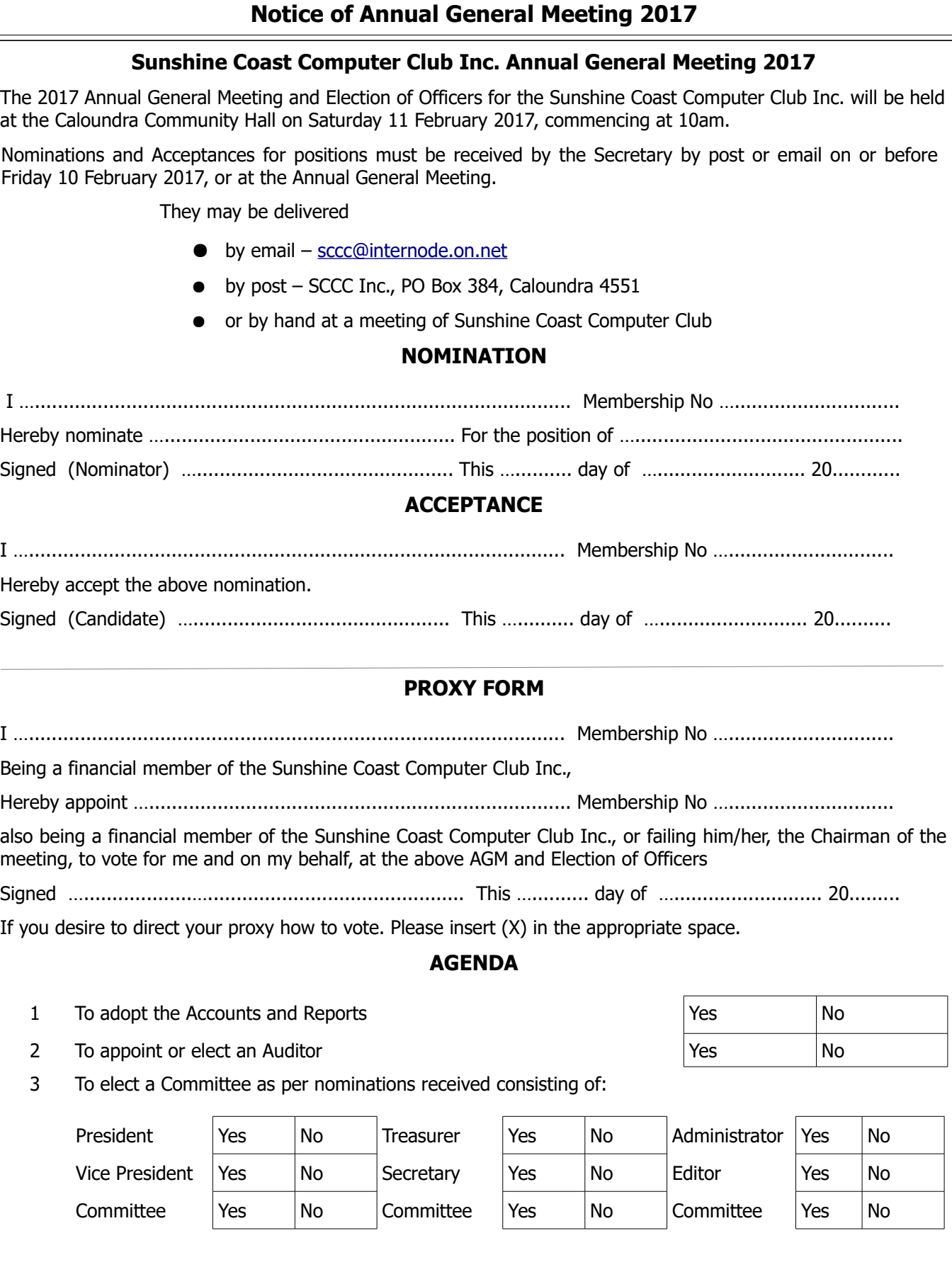

# <span id="page-11-0"></span>**Raffle**

# **THE LAST SCCC RAFFLE WAS DRAWN SATURDAY 10 DECEMBER 2016 AT CALOUNDRA** using the Random Number Generator.

The prize for this raffle was a Lenovo Yoga tab 3 10-inch Tablet with a stylus pen.

The lucky winner with ticket number 94 was Jan Moon. The lucky ticket was bought at a Caloundra meeting. Congratulations Jan.

Thank you to the members who supported this raffle and to the members manning the desks and selling tickets in the raffle.

# **RAFFLE TO BE DRAWN THURSDAY 9 FEBRUARY 2017 AT MOOLOOLABA**

This is the first raffle for 2017 and the prize is an iPad Mini2 WiFi 16GB Silver in colour with a Black Tablet Sleeve.

No - you do not have to be an Apple Mac user to be able to understand and use this iPad.

Other features are displayed where the raffle tickets are on sale to day of draw.

Tickets are \$1 each and available at all meeting venues.

Remember buying of tickets is voluntary.

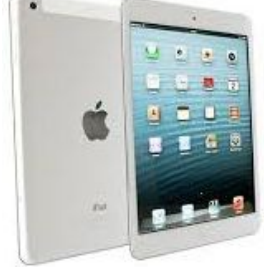

# **RAFFLE TO BE DRAWN SATURDAY 11 MARCH 2017 AT CALOUNDRA**

Details of the prize for this raffle will be in the Weekly Bulletin Monday 6 February 2017.

Full details and features of this prize will be available when tickets go on sale, commencing Saturday 11 March 2017 at Caloundra.

Tickets will be \$1 each and available at all Meeting venues to day of draw.

Remember buying of tickets is voluntary.

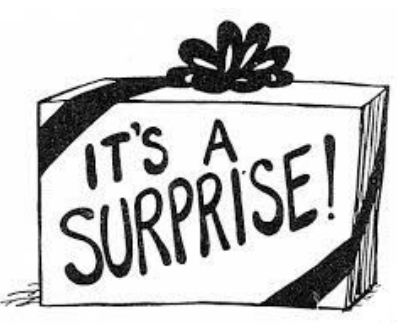

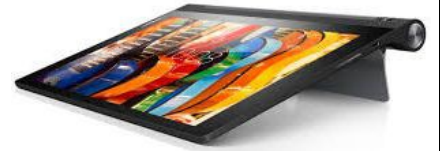

<span id="page-12-1"></span>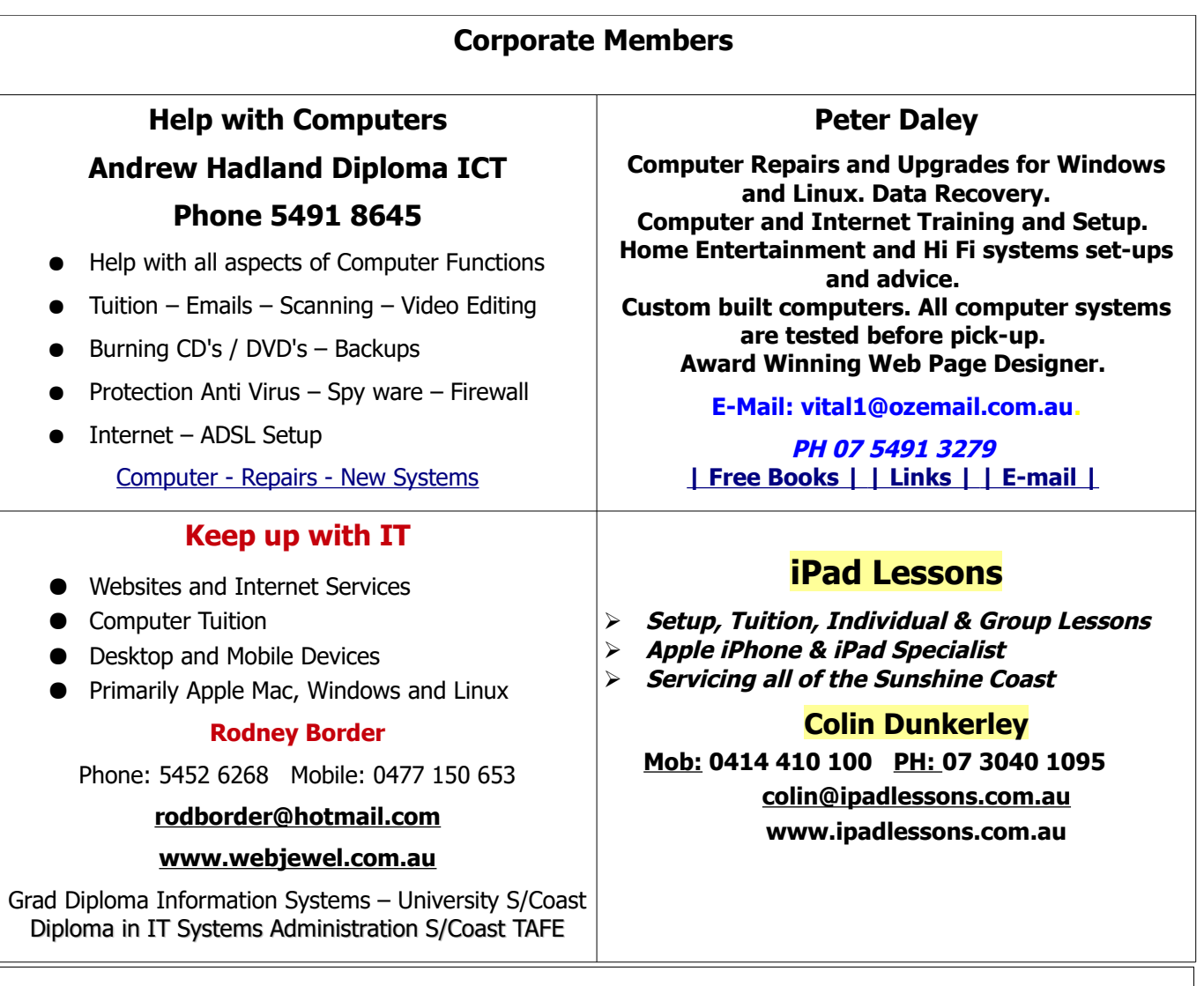

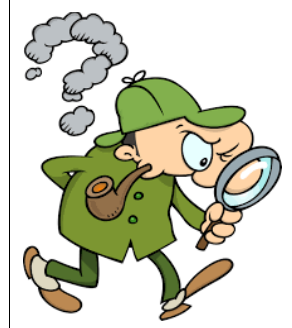

# <span id="page-12-0"></span>**Find Your Membership Number**

Do you read your Bits'N'Bytes each month? Find your membership number hidden somewhere in one of the pages and win five free tickets in the current raffle.

The membership number will be chosen at random and will appear as a four digit number within the text of the magazine and may be on any page. If your membership number has 1, 2 or 3 digits, it will be shown with leading 0s.

Do not forget to thoroughly scrutinise every magazine for your membership number hidden within the text of articles each month.

The number is placed in the 8672 middle of a sentence like this!

Start looking now! The lucky membership number is hidden somewhere in this month's edition. Is it yours?

When you find your number contact the club by email at [editor@sccc.org.au](mailto:editor@sccc.org.au) or phone 54921005 to claim your prize. You are allowed 60 days from the publication date to claim your prize. Otherwise, the prize is forfeited!

<span id="page-13-0"></span>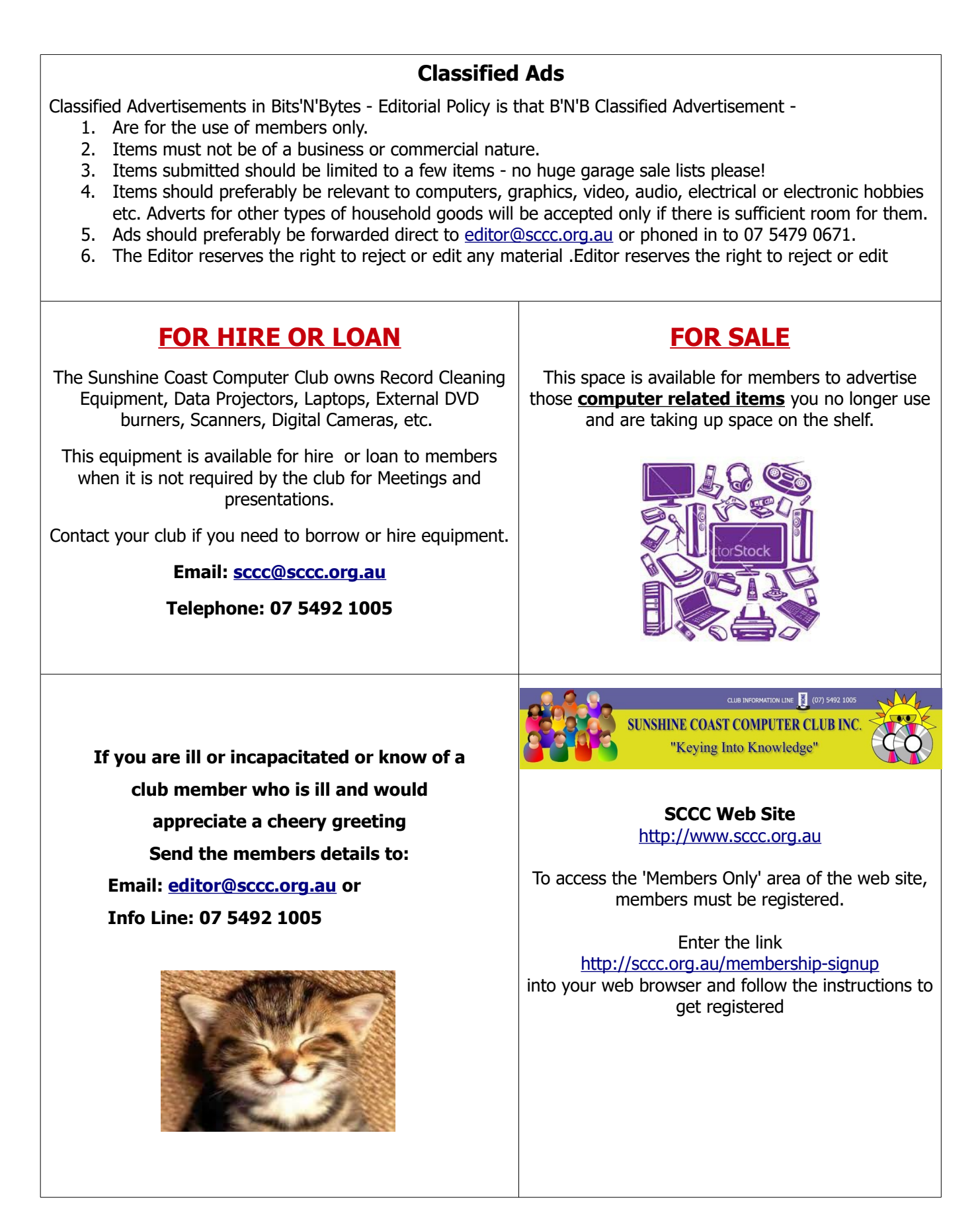

<span id="page-14-2"></span>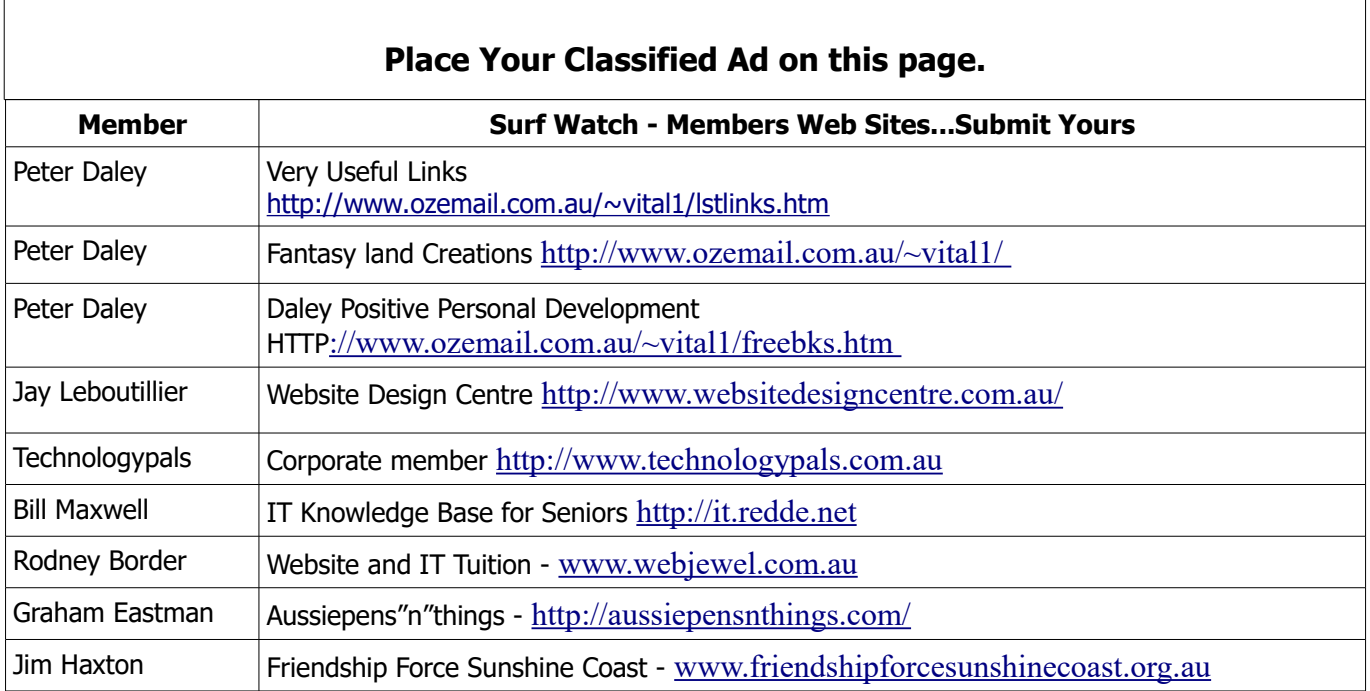

<span id="page-14-1"></span>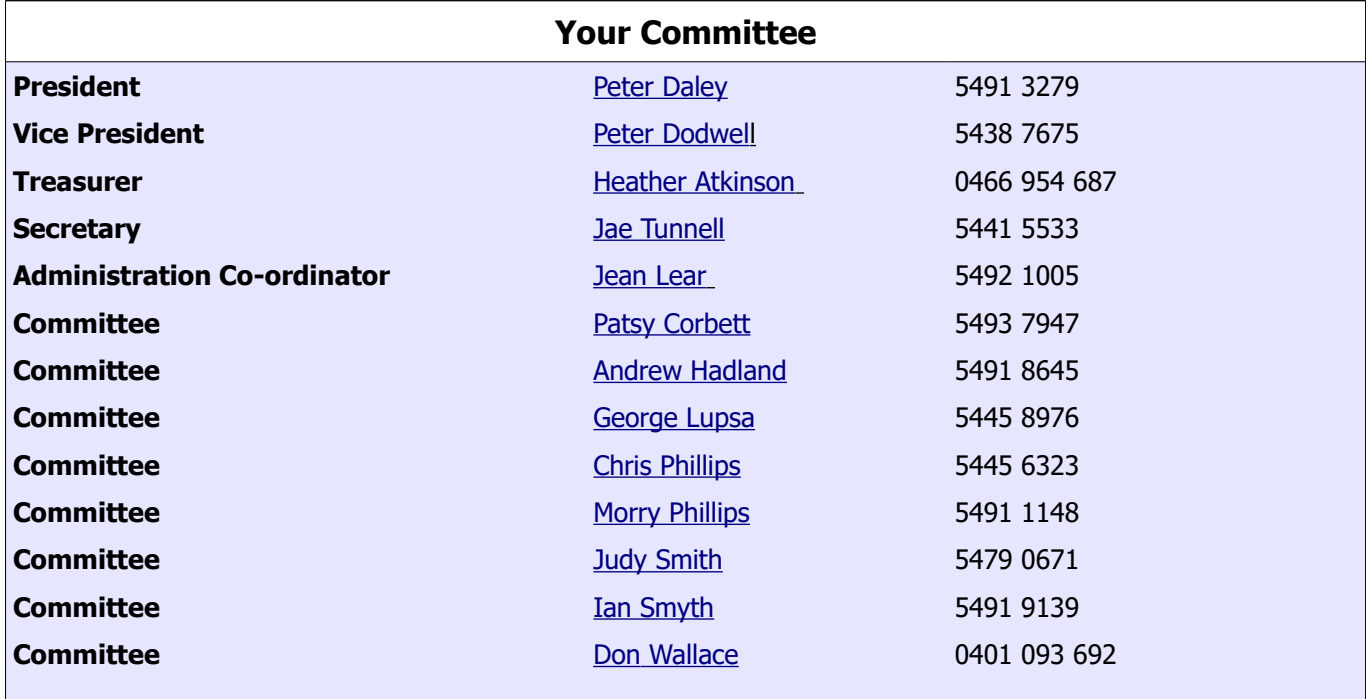

# <span id="page-14-0"></span>**Club Intranet**

The Club Intranet is available at all Meeting venues. It is packed with up to date free software, tutorials and back issues of Bits'N'Bytes. Access it from any networked computer at the venue.

Type In your browser address bar:**192.168.2.222 At both Buderim and Caloundra.**

# <span id="page-15-0"></span>**SCCC Membership Application/Renewal Form**

# **Applications can be posted to SCCC Inc. PO Box 384, Caloundra, 4551 emailed to [sccc@sccc.org.au](mailto:sccc@sccc.org.au) or presented at a Meeting**

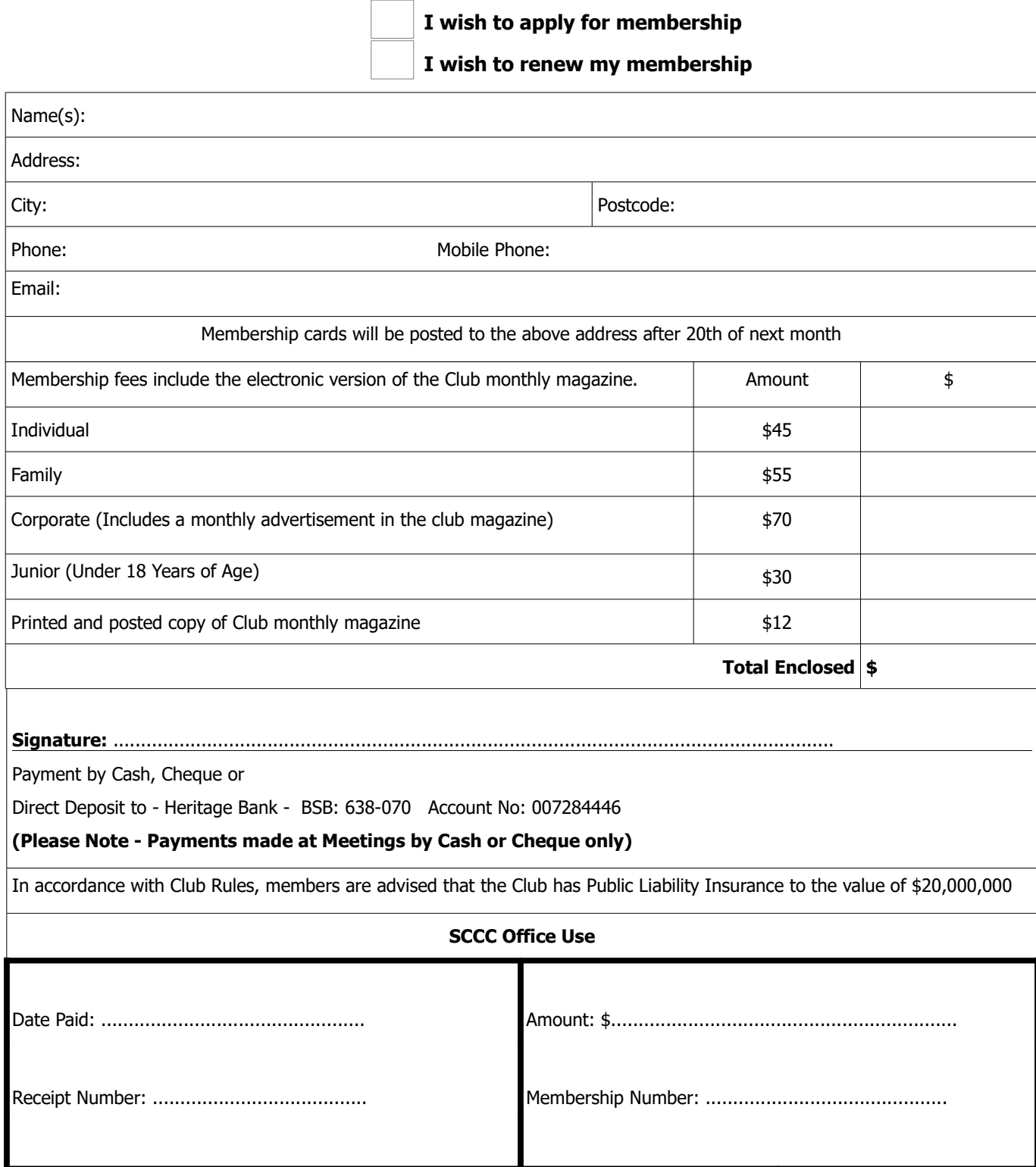